Department of Computer Science Course number: CSC.T341

# コンピュータ論理設計 Computer Logic Design

11. パイプラインプロセッサとハザード処理 (1)

Pipelining Processor and Hazards (1)

吉瀬 謙二 情報工学系 Kenji Kise, Department of Computer Science kise \_at\_ c.titech.ac.jp www.arch.cs.titech.ac.jp/lecture/CLD/ 講義: 月曜日 10:45-12:25, 木曜日 10:45-12:25

Ver <sup>1</sup> . 2023-05-18b

# m\_proc09 (multi-cycle processor) マルチサイクル

- 5サイクルで1命令を処理する IPC = 0.2 のマルチサイクルのプロセッサ, add, addi, lw, sw をサポート
- 最も遅延の長い(長い時間を要する)ステップがプロセッサの動作周波数を決める.

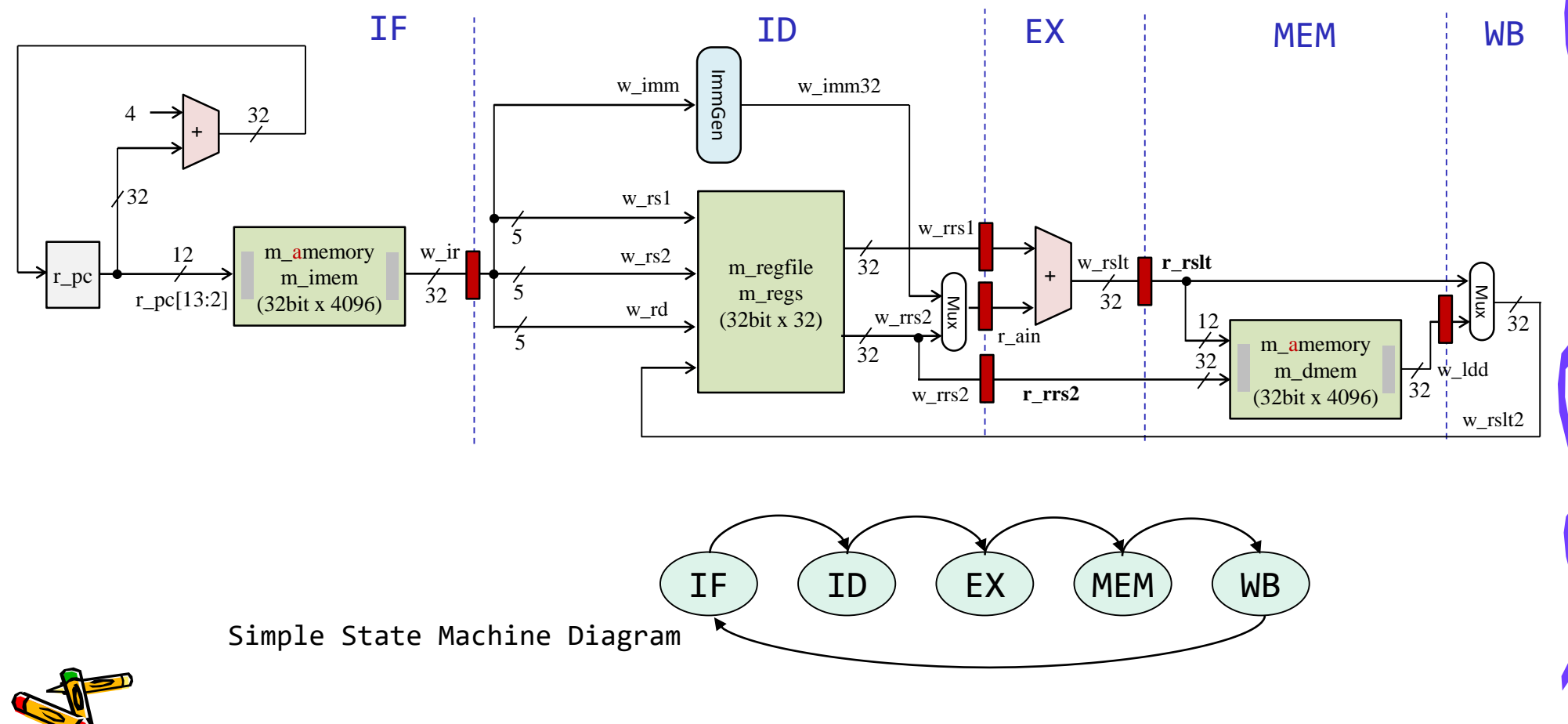

# An Overview of Pipelining

• Non pipelining (Multi-cycle)

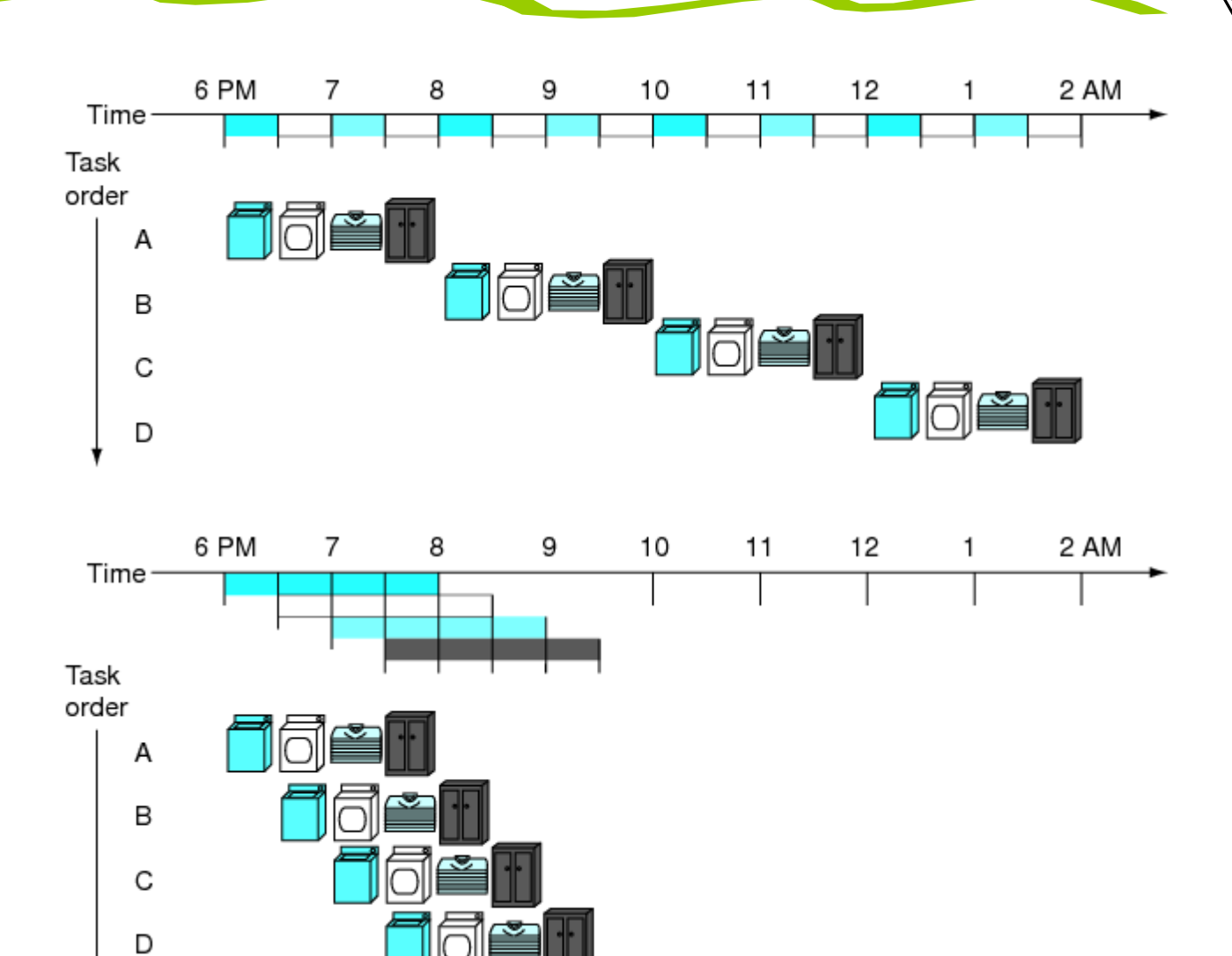

• Pipelining

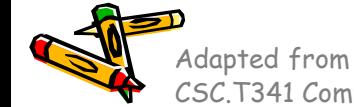

CSC.T341 Computer Logic Design, Department of Computer Science, TOKYO TECH Adapted from Computer Organization and Design, Patterson & Hennessy, © 2005

# Single Cycle Processor

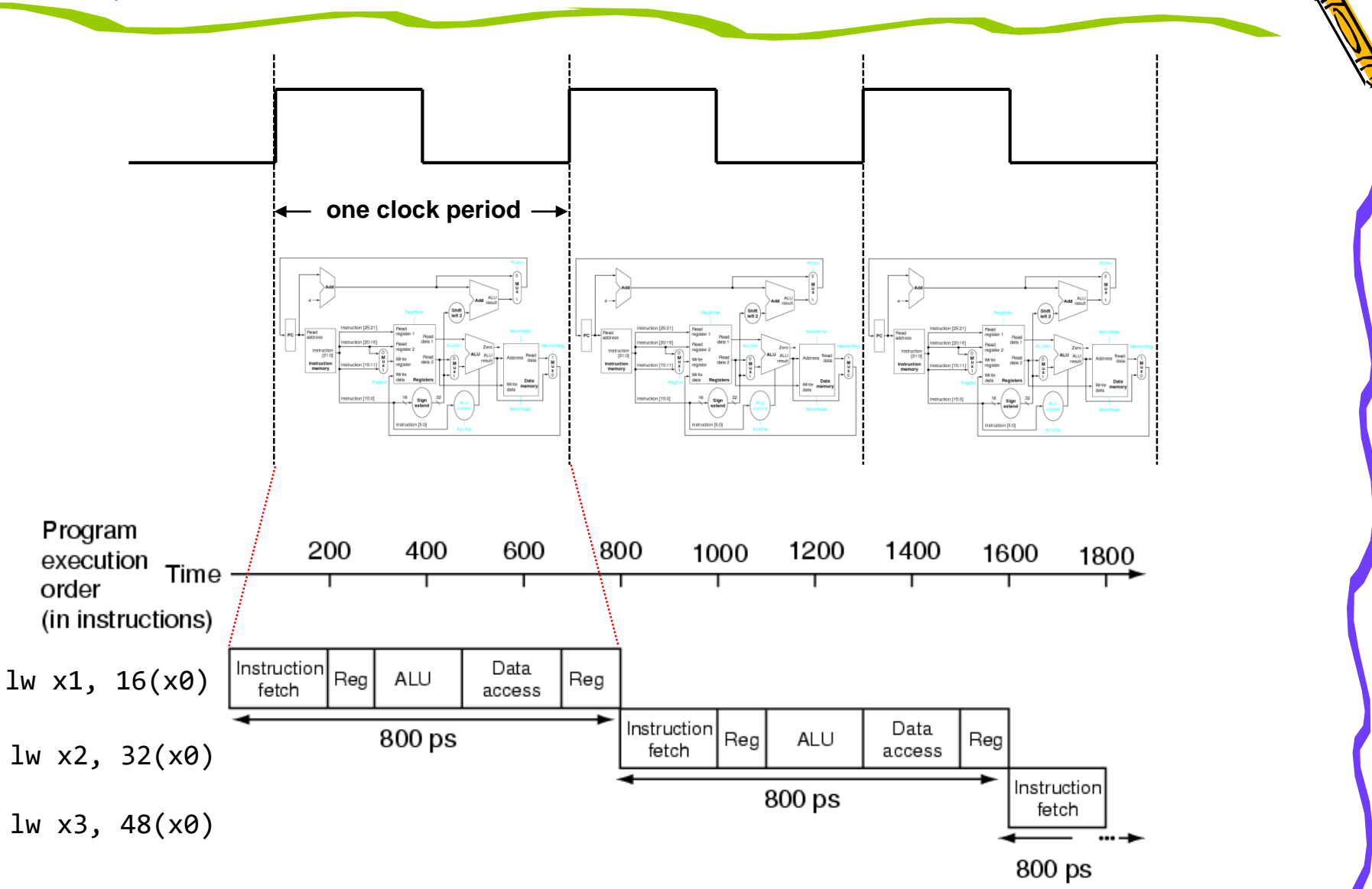

# m\_proc07 ベースラインのプロセッサ(シングルサイクル)

命令フェッチ(IF), デコードとオペランドフェッチ(ID), 実行(EX), メモリアクセス(MEM), ライト バック(WB)の処理をおこなうadd, addi, sll, srl, lw, sw, beq, bne命令に対応したプロセッサ

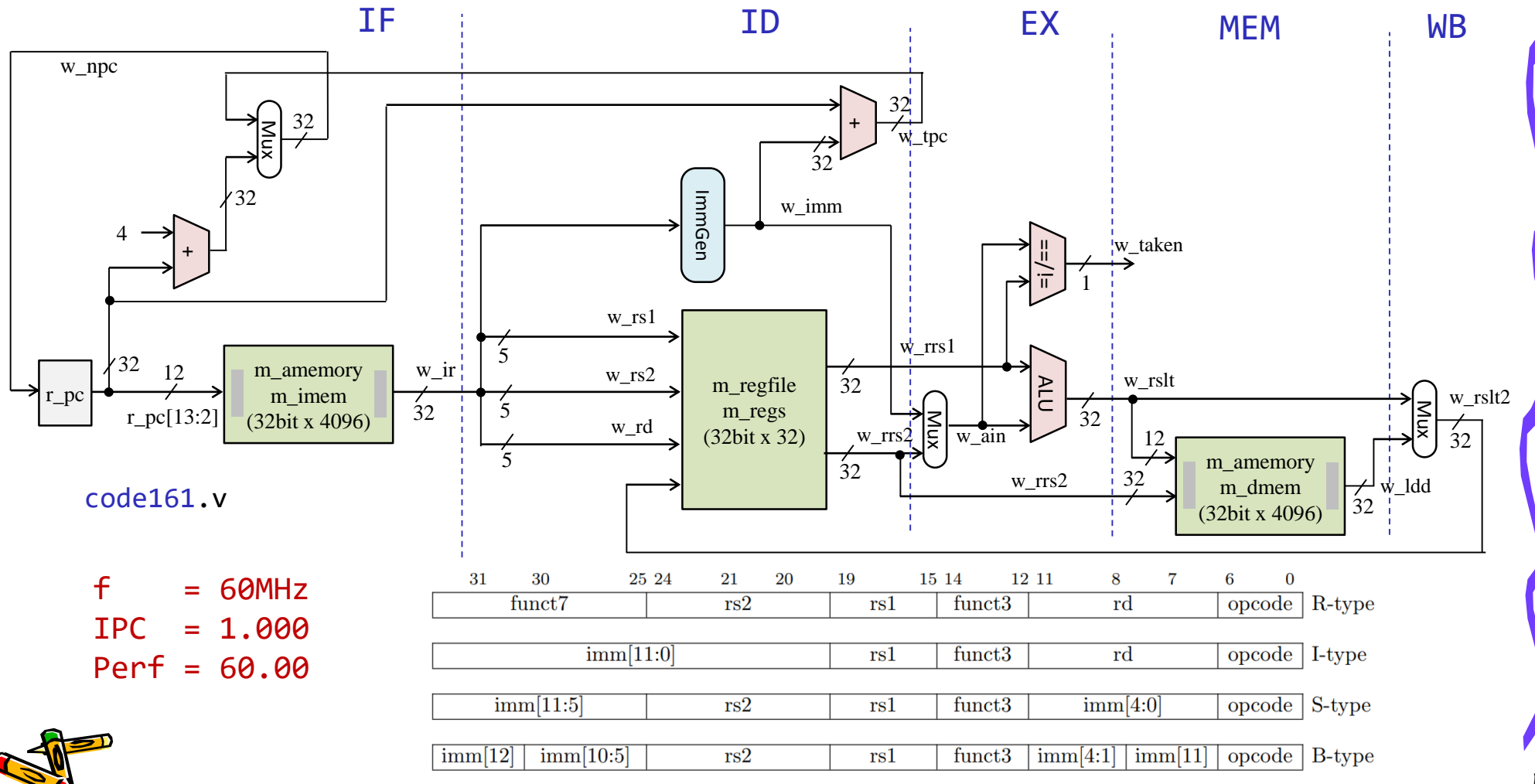

### Single-cycle versus pipelined execution

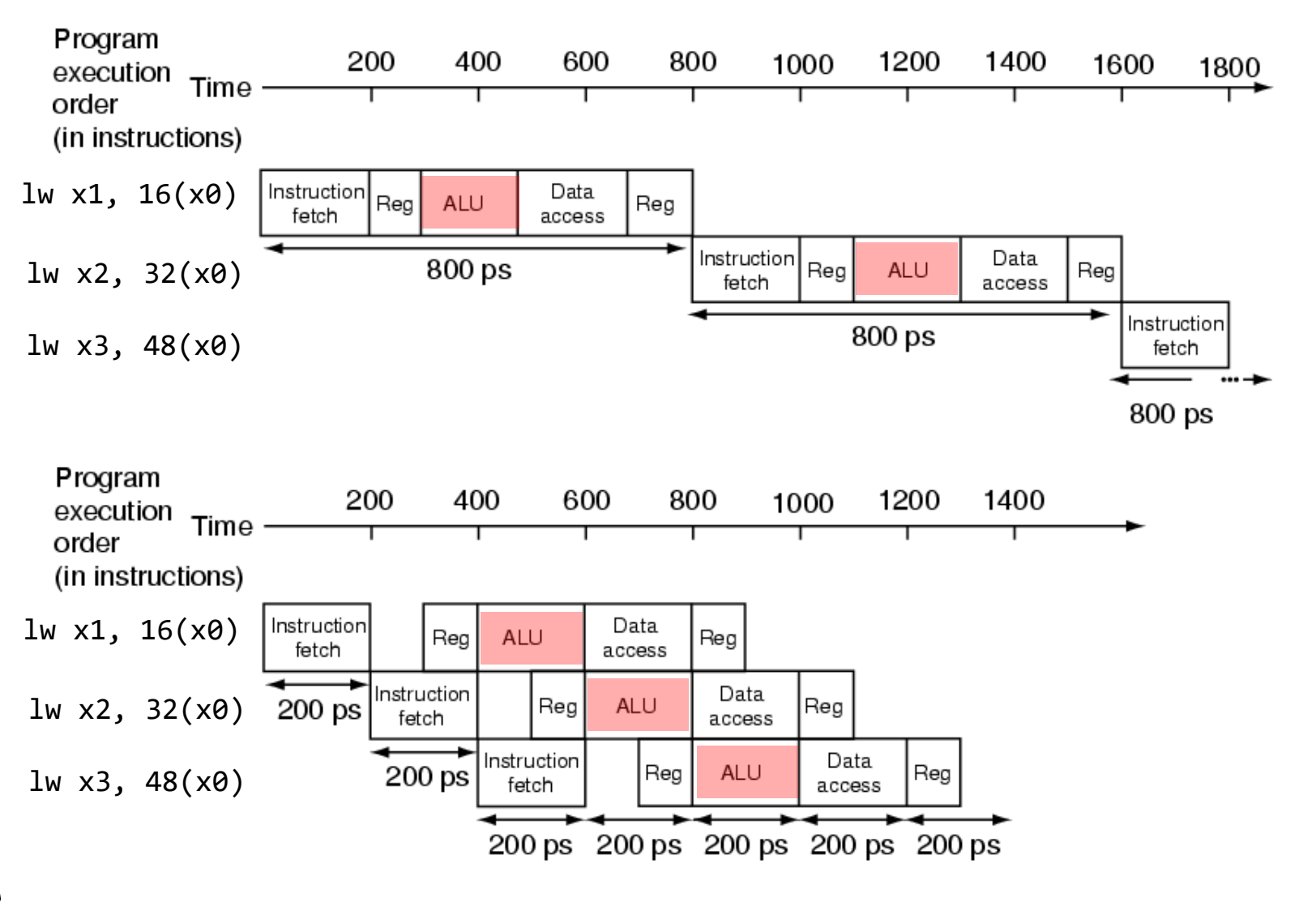

CSC.T341 Computer Logic Design, Department of Computer Science, TOKYO TECH Adapted from Computer Organization and Design, Patterson & Hennessy, © 2005

#### Hazards make pipelining hard

- 命令を適切なサイクルで実行できないような状況が存在する.これをハザード (hazard)と呼ぶ.
	- 構造ハザード (structural hazard)
		- オーバラップ実行する命令の組み合わせをハードウェアがサポートしていない場 合.資源不足により生じる.
	- データ・ハザード(data hazard)
		- データの受け渡しの制約によって生じるハザード

cm\_ram[0]={7'd0, 5'd0, 5'd0, 3'b000, 5'd0, 7'b0110011}; // add x0, x0, x0 // NOP  $5'd\theta$ ,  $3'b\theta\theta\theta$ ,  $5'd4$ ,  $7'b\theta\theta1\theta\theta11$ }; // addi x4, x $\theta$ , 3 // x4 = 3 cm\_ram[2]={12'd4, 5'd0, 3'b000, 5'd5, 7'b0010011}; // addi x5, x0, 4 // x5 = 4 cm ram[3]={7'd0, 5'd5, 5'd4, 3'b000, 5'd30,7'b0110011}; // add x30,x4, x5 // led = x4 + x5

- 制御ハザード(control hazard) 今回は,この対処方法を考える.
	- 分岐命令,ジャンプ命令によって生じるハザード

cm\_ram[1]={12'd5, 5'd0, 3'b000, 5'd4, 7'b0010011}; // addi x4, x0, 5 // x4 = 5 cm ram[2]={12'd1, 5'd0, 3'b000, 5'd5, 7'b0010011}; // addi x5, x0, 1 // x5 = 1 cm ram[3]={12'd1, 5'd5, 3'b000, 5'd5, 7'b0010011}; // L1:addi x5, x5, 1 // x5 = x5 + 1 cm\_ram[4]={7'h7f,5'd4, 5'd5, 3'b001, 5'b11101, 7'b1100011}; // bne x5, x4, L1 // goto L1 if x5!=x4 cm ram[5]={7'd0, 5'd0, 5'd5, 3'b000, 5'd30,7'b0110011}; // add x30,x5, x0 // led = x5

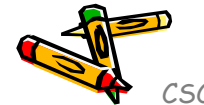

#### m\_proc05 add, addi, lw, sw を処理するシングルサイクル版

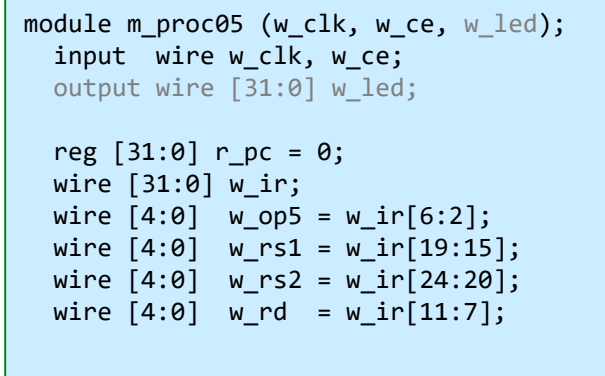

code171.v

wire #4 w we = w ce & (w op5==5'b01100 || w op5==5'b00100 || w op5==5'b00000); wire [31:0] w imm, w\_rrs1, w\_rrs2, w\_ain, w\_rslt, w\_ldd, w\_rslt2;

```
m_amemory m_imem (w_clk, r_pc[13:2], 1'd0, 32'd0, w_ir);
m_immgen m_immgen0 (w_ir, w_imm);
m_regfile m_regs (w_clk, w_rs1, w_rs2, w_rd, w_we, w_rslt2, w_rrs1, w_rrs2);
assign #3 w ain = (w op5==5'b01100) ? w rrs2 : w imm;
assign #9 w rslt = w rrs1 + w ain;
m amemory m dmem (w clk, w rslt[13:2], (w op5==5'b01000), w rrs2, w ldd);
assign #3 w rslt2 = (w op5==5'b00000) ? w ldd : w rslt;
always @(posedge w clk) #5 if(w ce & r pc!=24) r pc \le r pc + 4;
```
reg  $[31:0]$  r led = 0; always @(posedge w clk) if(w ce & w we & w rd==30) r led  $\leq$  = w rslt2; assign  $w$  led =  $r$  led; endmodule

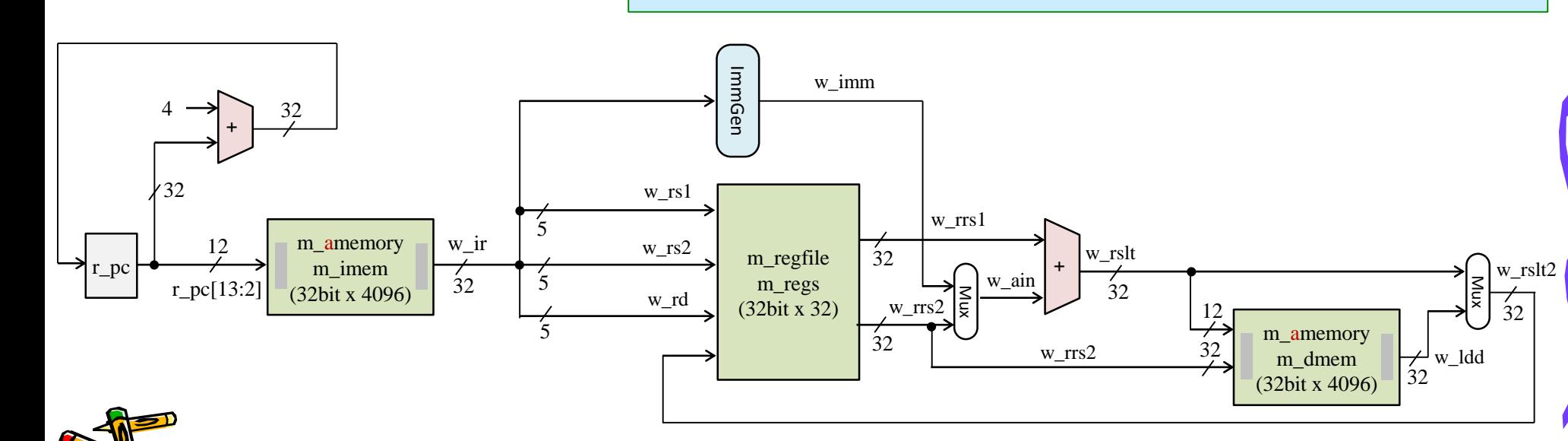

# m\_proc11 2ステージのパイプラインプロセッサ

- IF を1ステージ,その他の ID, EX, MEM, WB を1ステージとするパイプラインプロセッサ
- add, addi, lw, sw を処理するプロセッサ

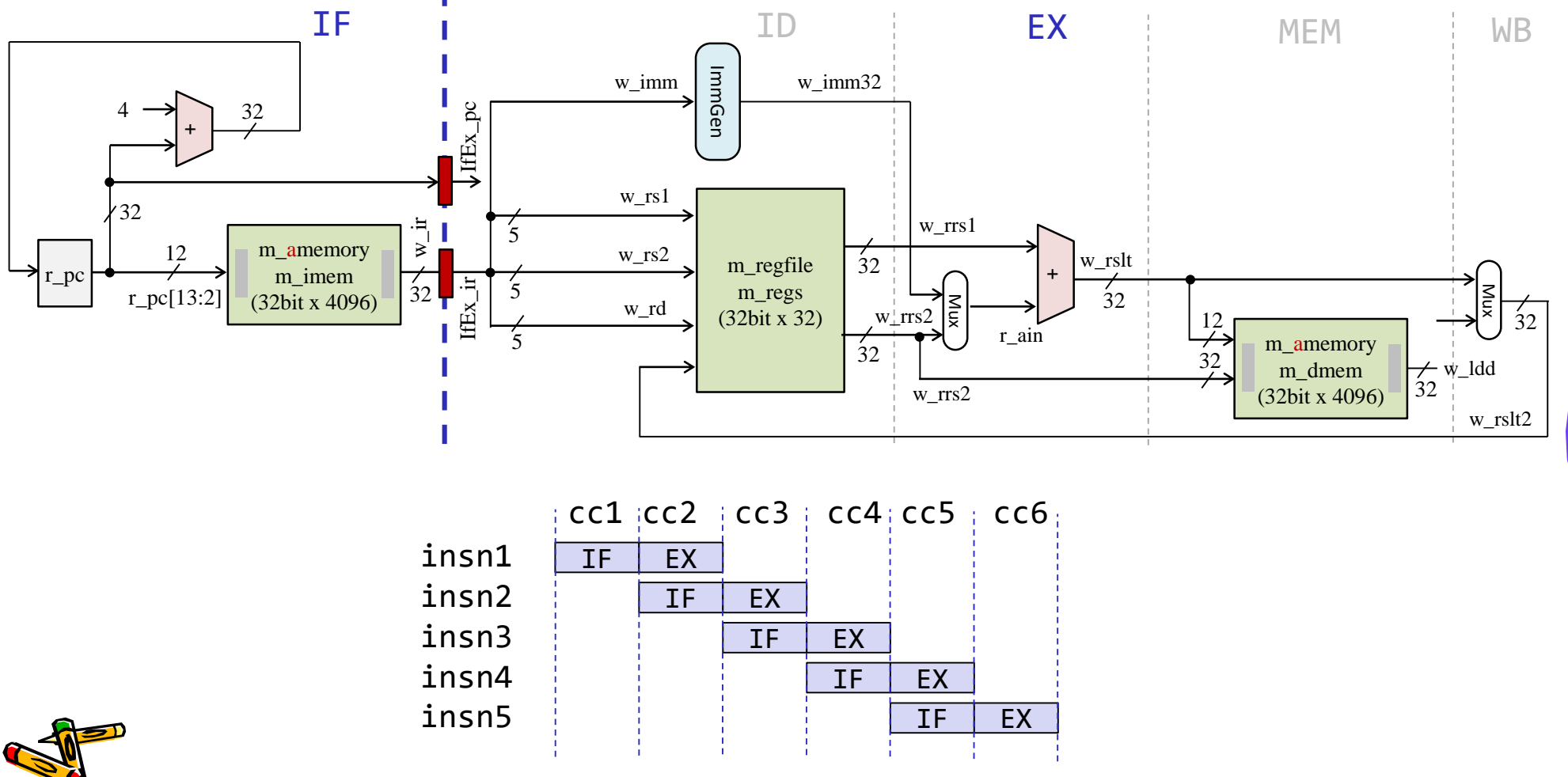

#### m\_proc11 add, addi, lw, sw を処理する2段のパイプライン版

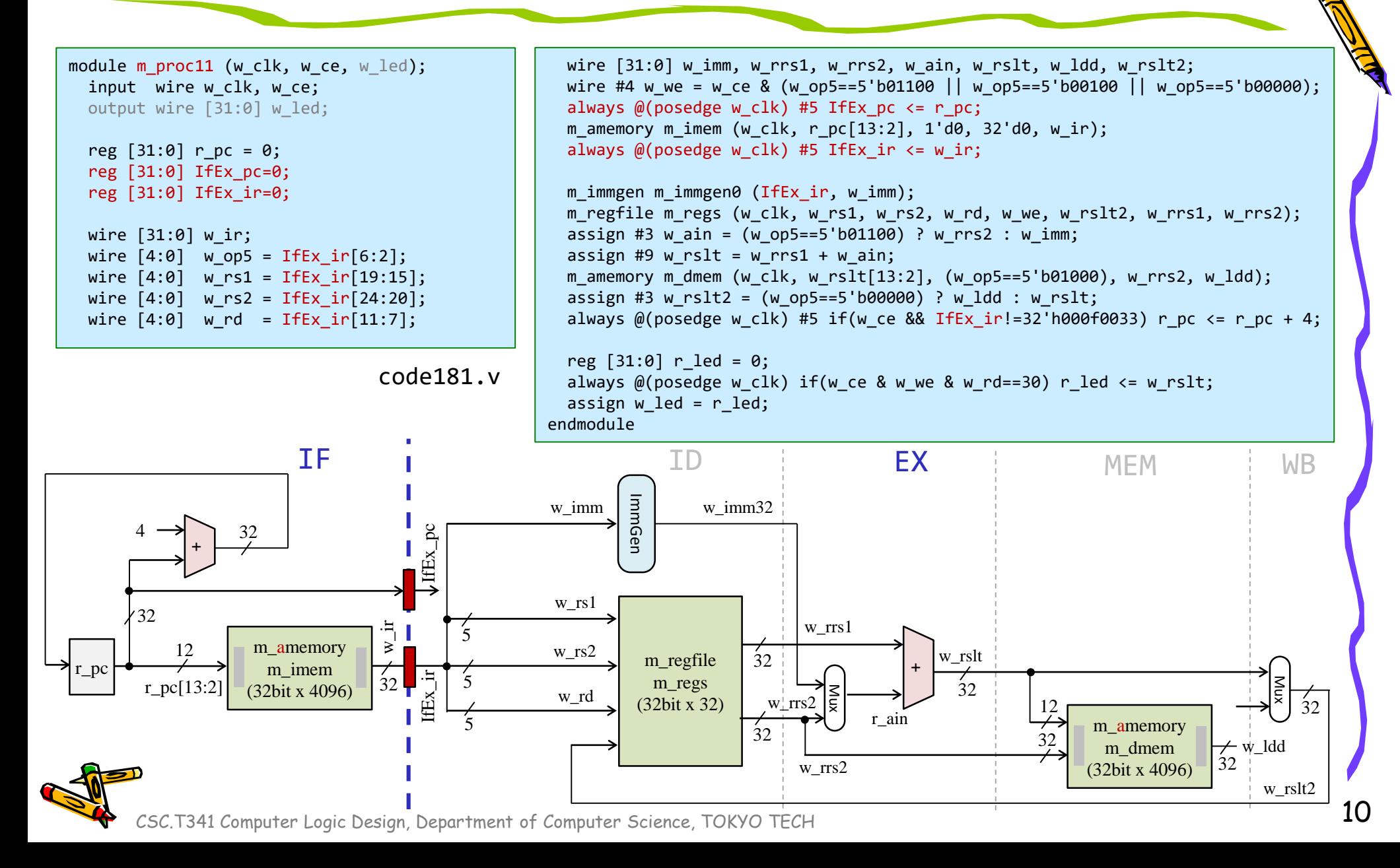

#### m\_proc11 add, addi, lw, sw を処理する2段のパイプライン版

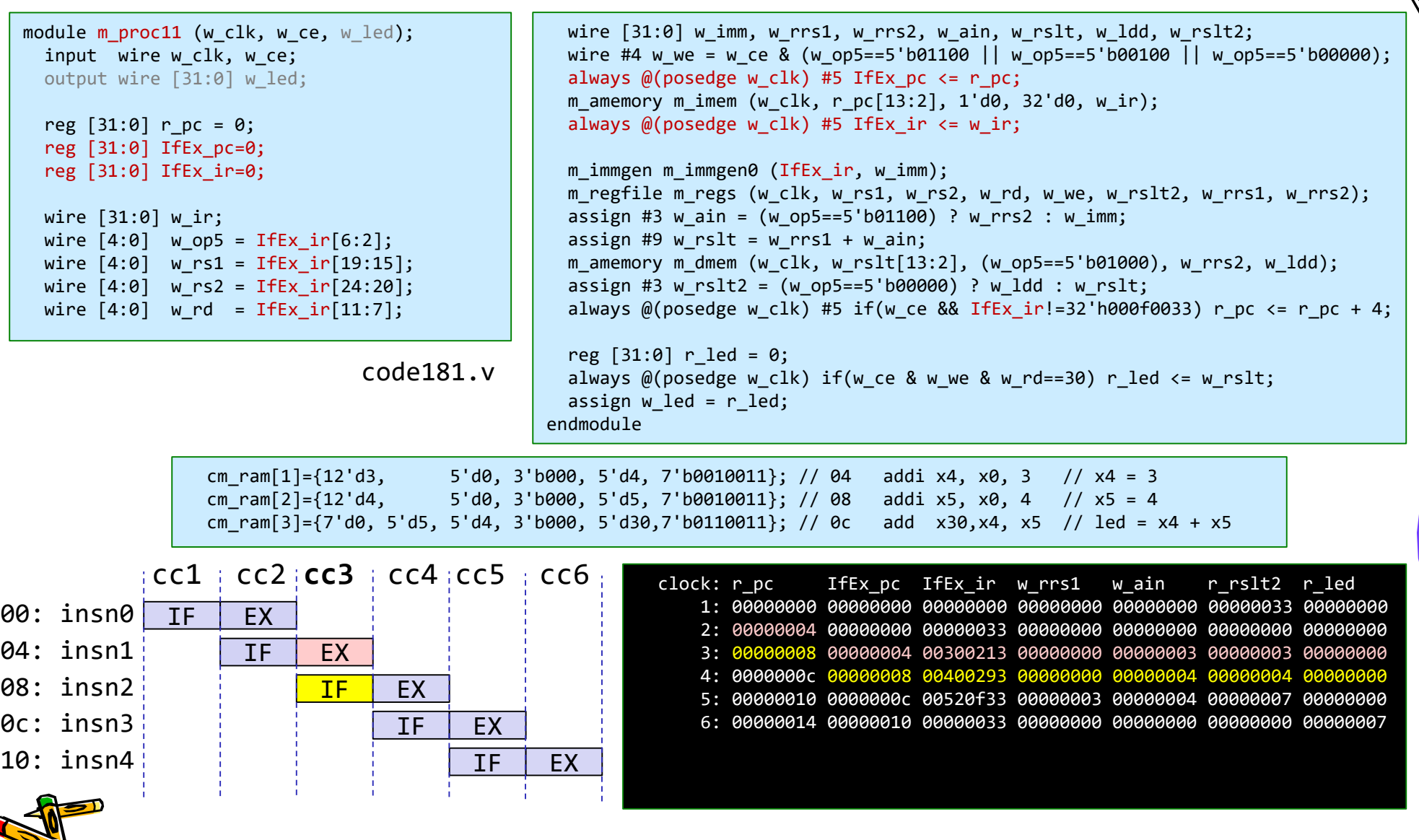

#### Hazards make pipelining hard

- 命令を適切なサイクルで実行できないような状況が存在する.これをハザード (hazard)と呼ぶ.
	- 構造ハザード (structural hazard)
		- オーバラップ実行する命令の組み合わせをハードウェアがサポートしていない場 合.資源不足により生じる.
	- データ・ハザード(data hazard)
		- データの受け渡しの制約によって生じるハザード

cm\_ram[0]={7'd0, 5'd0, 5'd0, 3'b000, 5'd0, 7'b0110011}; // add x0, x0, x0 // NOP  $5'd\theta$ ,  $3'b\theta\theta\theta$ ,  $5'd4$ ,  $7'b\theta\theta1\theta\theta11$ }; // addi x4, x $\theta$ , 3 // x4 = 3 cm\_ram[2]={12'd4, 5'd0, 3'b000, 5'd5, 7'b0010011}; // addi x5, x0, 4 // x5 = 4 cm ram[3]={7'd0, 5'd5, 5'd4, 3'b000, 5'd30,7'b0110011}; // add x30,x4, x5 // led = x4 + x5

- 制御ハザード(control hazard)
	- 分岐命令,ジャンプ命令によって生じるハザード

cm\_ram[1]={12'd5, 5'd0, 3'b000, 5'd4, 7'b0010011}; // addi x4, x0, 5 // x4 = 5 cm ram[2]={12'd1, 5'd0, 3'b000, 5'd5, 7'b0010011}; // addi x5, x0, 1 // x5 = 1 cm ram[3]={12'd1, 5'd5, 3'b000, 5'd5, 7'b0010011}; // L1:addi x5, x5, 1 // x5 = x5 + 1 cm\_ram[4]={7'h7f,5'd4, 5'd5, 3'b001, 5'b11101, 7'b1100011}; // bne x5, x4, L1 // goto L1 if x5!=x4 cm ram[5]={7'd0, 5'd0, 5'd5, 3'b000, 5'd30,7'b0110011}; // add x30,x5, x0 // led = x5

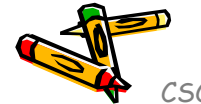

#### 制御ハザードの対処: 戦略1

- 分岐方向が判明するまで,分岐命令の後続命令のフェッチを止める (ス トールさせる).
	- このプロセッサ構成では,分岐命令の出現毎に1サイクルの無駄が生じる.

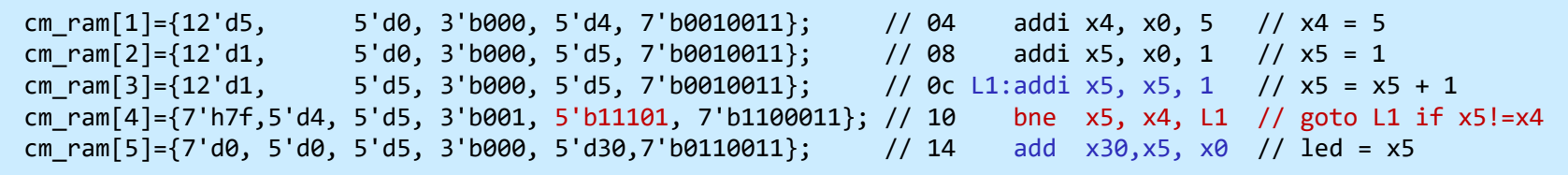

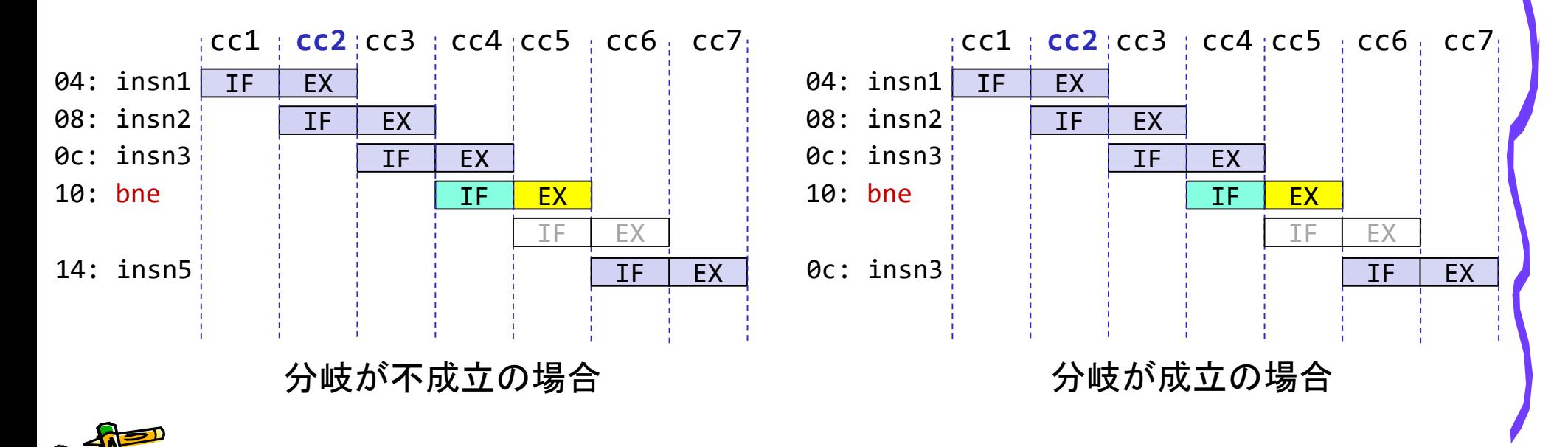

#### 制御ハザードの対処: 戦略2

- 分岐が不成立と仮定して分岐命令の後続命令の処理を進める.
	- その分岐が不成立の場合には,仮定が正しいので無駄は生じない.
	- この構成では, その分岐が成立の場合, 間違ってフェッチした次の命令を削除 (flush) して,正しい pc の命令のフェッチを再開する.1サイクルの無駄が発生 する.

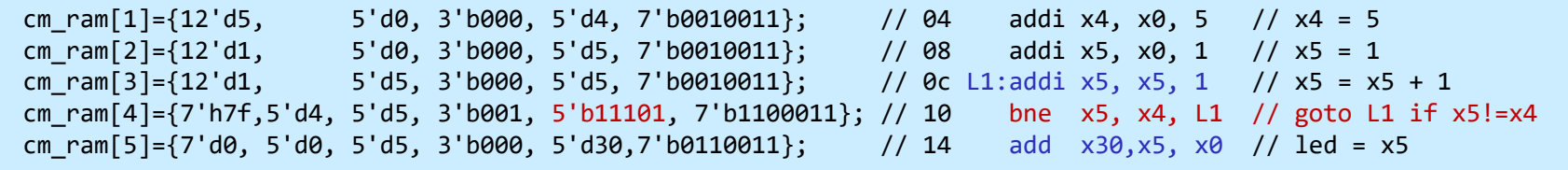

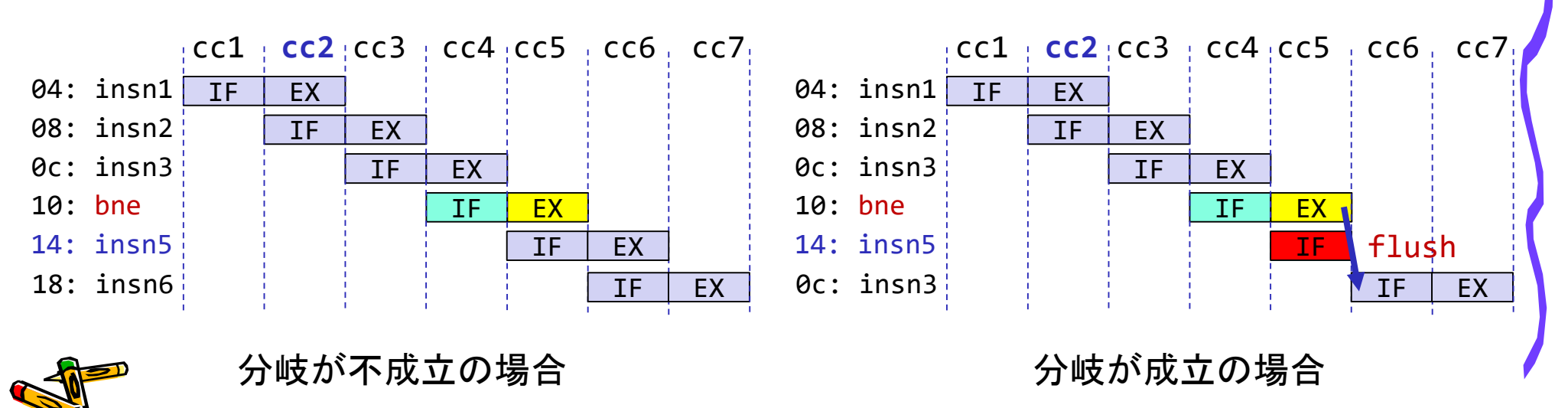

#### 制御ハザードの対処: 戦略3

- 分岐の成立/不成立を予測して,その予測が正しいと仮定して分岐命 令の後続命令の処理を進める.
	- その分岐の結果が予測と同じ場合には,予測が成功で無駄は生じない.
	- この構成では,予測が失敗の場合,間違ってフェッチした次の命令を削除 (flush) して,正しい pc の命令のフェッチを再開する.1サイクルの無駄が発生.

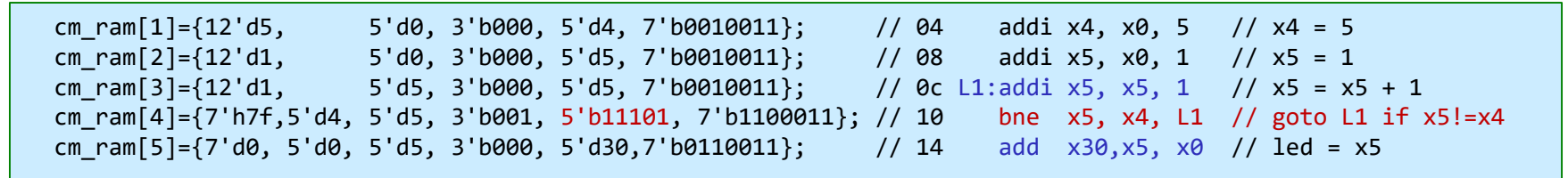

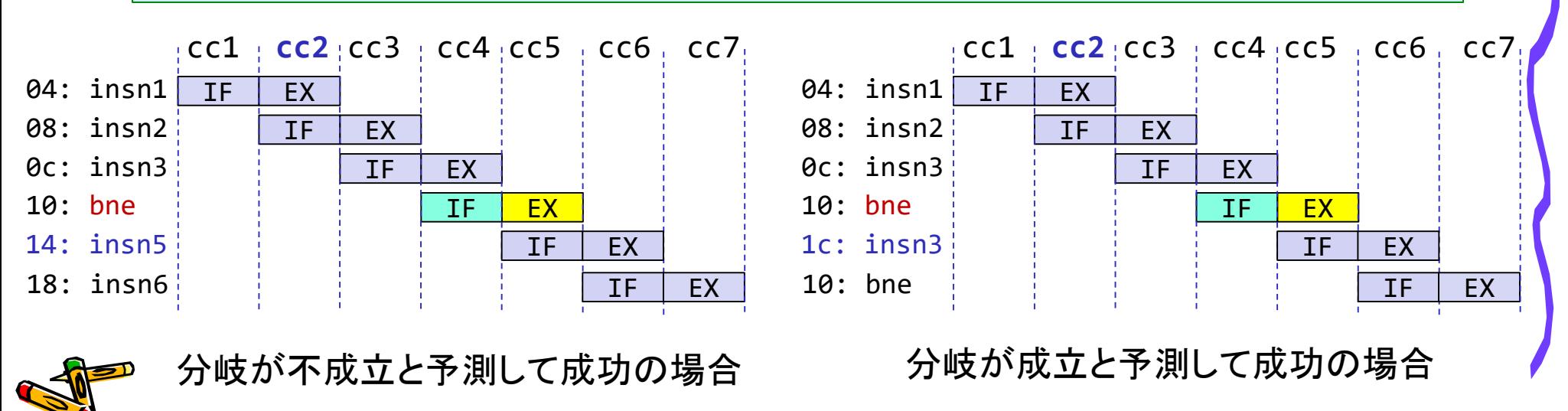

#### 制御ハザードへの対処

- 戦略3の分岐予測を用いる方法は、コンピュータアーキテクチャの 講義で扱う.
- この講義では,戦略2を採用する.
	- 分岐が不成立と仮定して分岐命令の後続命令の処理を進める.

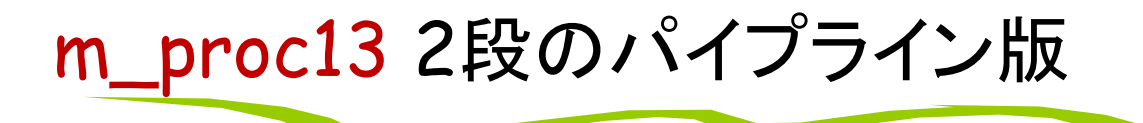

- add, addi, sll, srl, lw, sw, beq, bne命令に対応</mark>したプロセッサ
- IF を1ステージ,その他の ID, EX, MEM, WB を1ステージとするパイプラインプロセッサ

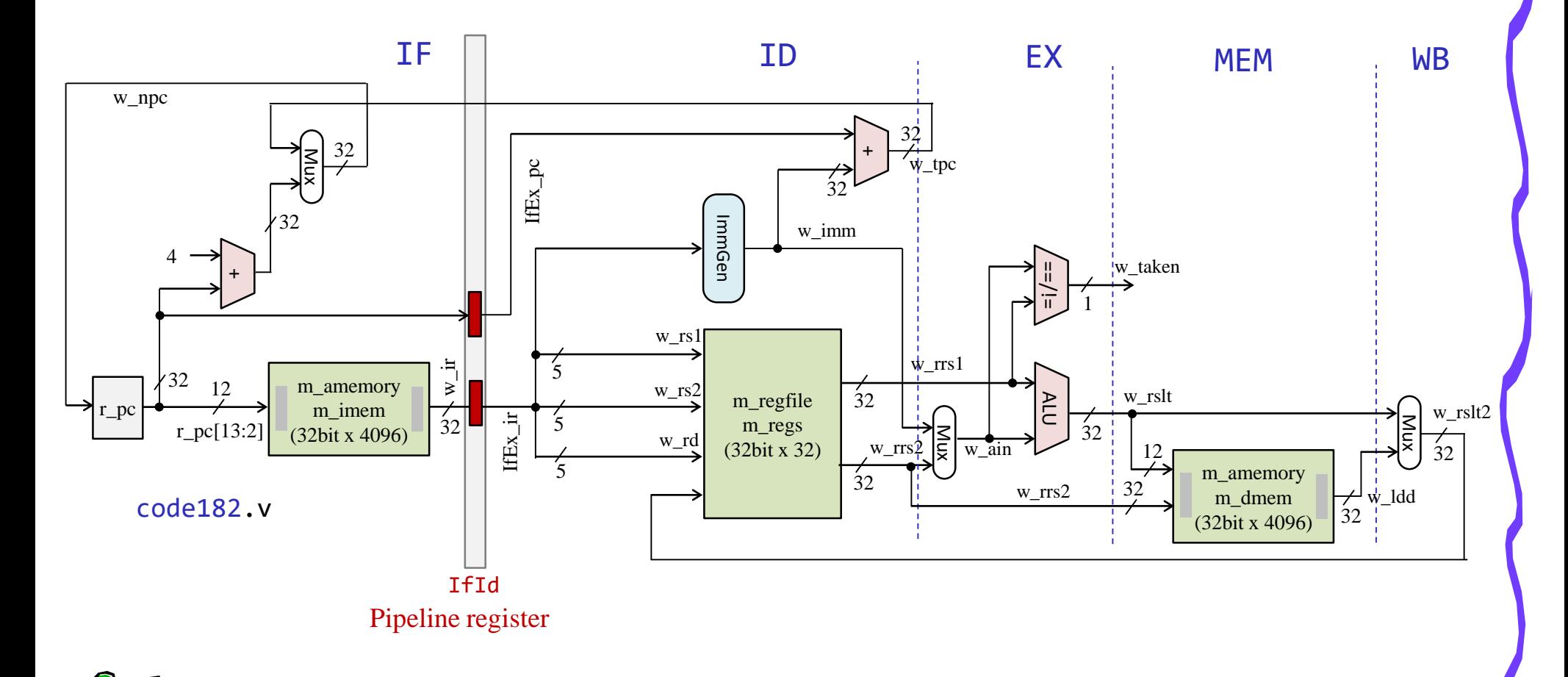

#### m\_proc13 2段のパイプライン版

- 分岐が成立 (w\_tkn==1) の場合,間違ってフェッチした次の命令を削除 (flush) して,正しい pc の 命令のフェッチを再開する.1サイクルの無駄が発生する.
- 具体的には, w\_tkn==1 の時に, フェッチすべき命令を 0 (NOP) で上書きする.
	- always @(posedge w clk) IfEx ir  $\leq$  (w tkn) ? 0 : w ir;
- 命令に有効ビット (valid bit) を付けてもよい.

```
module m_proc13 (w_clk, w_ce, w led);
 input wire w clk, w ce;
  output wire [31:0] w_led;
 reg [31:0] r pc = 0;
  reg [31:0] IfEx_pc=0;
 reg [31:0] IfEx_ir=0;
  wire [31:0] w_ir;
 wire [4:0] w op5 = IfEx ir[6:2];
 wire [4:0] w rs1 = IfEx ir[19:15];
 wire [4:0] w rs2 = IfEx ir[24:20];
 wire [4:0] w rd = IfEx ir[11:7];
 wire [2:0] w f3 = IfExir[14:12];code182.v
```

```
wire [31:0] w imm, w rrs1, w rrs2, w ain, w rslt, w ldd, w rslt2;
 wire #4 w we = w ce & (w op5==5'b01100 || w op5==5'b00100 || w op5==5'b00000);
 always @(posedge w_clk) #5 IfEx_pc <= r_pc;
 m_amemory m_imem (w_clk, r_pc[13:2], 1'd0, 32'd0, w_ir);
 always @(posedge w_clk) #5 IfEx_ir <= (w_tkn) ? 0 : w_ir;
 m immgen m immgen0 (IfEx ir, w imm);
 m_regfile m_regs (w_clk, w_rs1, w_rs2, w_rd, w_we, w_rslt2, w_rrs1, w_rrs2);
 assign w ain = (w op5==5'b01100) ? w rrs2 : w imm;
 assign w_rslt = (w_f3==3'b001) ? w_rrs1 << w_ain[4:0] :
                  (w f3==3'b101) ? w rrs1 >> w ain[4:0] : w rrs1 + w ain;
 m_amemory m_dmem (w_clk, w_rslt[13:2], (w_op5==5'b01000), w_rrs2, w_ldd);
 assign w rslt2 = (w op5==5'b00000) ? w ldd : w rslt;
 wire w_tkn = ({}^{\{IfEx\;ir[12],w\;op5\}==6'b011000\;& w\;rrs1==w\;rrs2}) || // BEQ
               ({\text{IfEx ir}[12], w op5}==6'b111000 & w rrs1!=w rrs2); // BNE
  always @(posedge w clk) #5
   if(w_ce && IfEx_ir!=32'h000f0033) r_pc <= (w_tkn) ? IfEx_pc + w_imm : r_pc+4;
 reg [31:0] r led = 0;
 always @(posedge w clk) if(w ce & w we & w rd==30) r led \leq w rslt;
 assign w led = r led;
endmodule
```
### m\_proc13 2段のパイプライン版

/home/tu\_kise/cld/2023/baseline/program5.txt

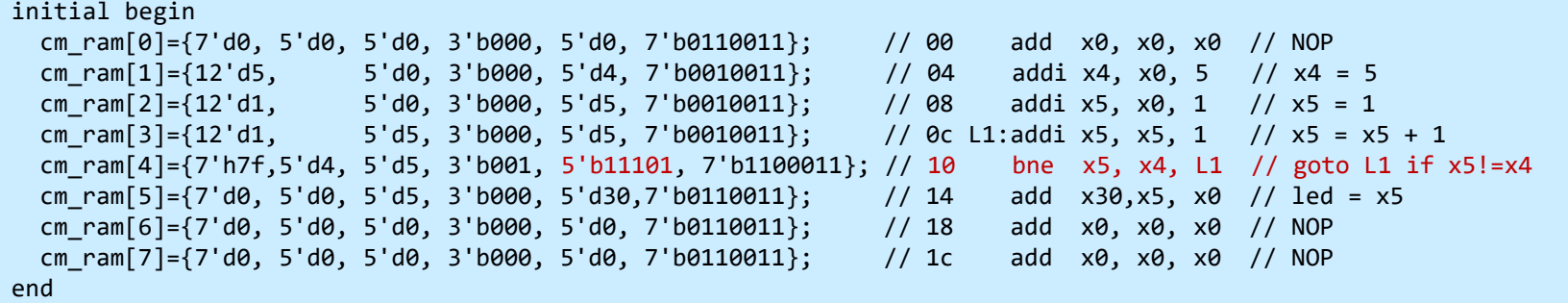

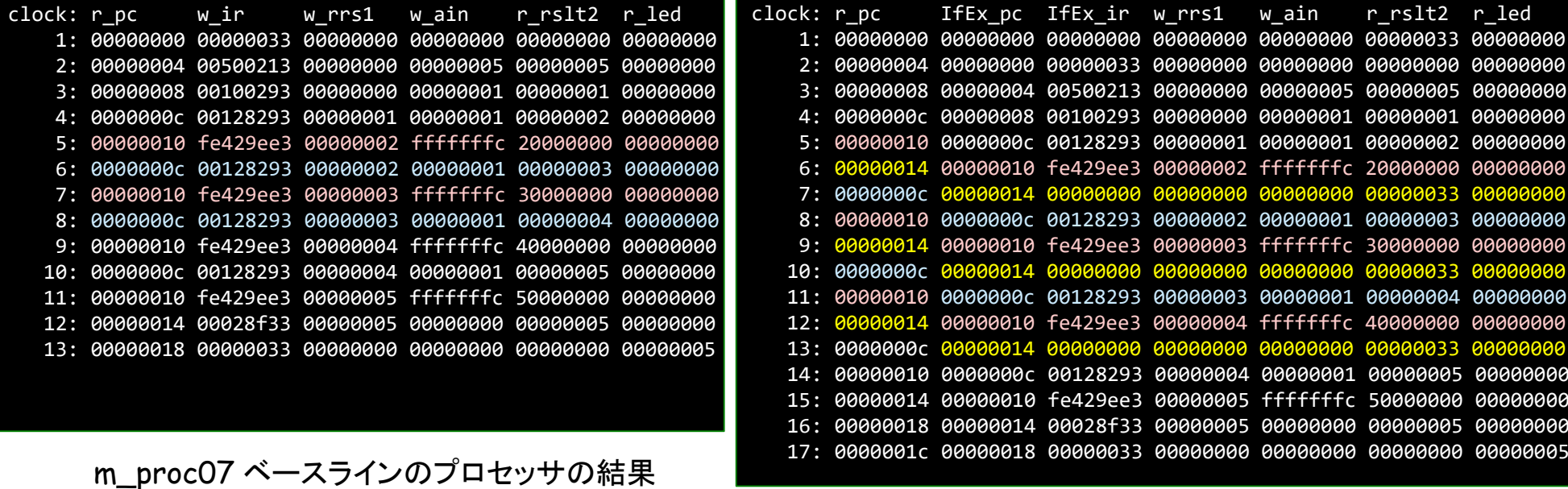

m\_proc13 2段のパイプライン版の結果

- add, addi, sll, srl, lw, sw, beq, bne命令に対応<mark>したプロセッサ(データフォワーディング無し</mark>)
- IF, ID, EX, MEM, WB のそれぞれをステージとする5段のパイプラインプロセッサ
- ステージ IF と ID の間のパイプラインレジスタには IfId から始まる名前を利用する.
- ステージ ID で生成される配線には Id から始まる名前を利用する.

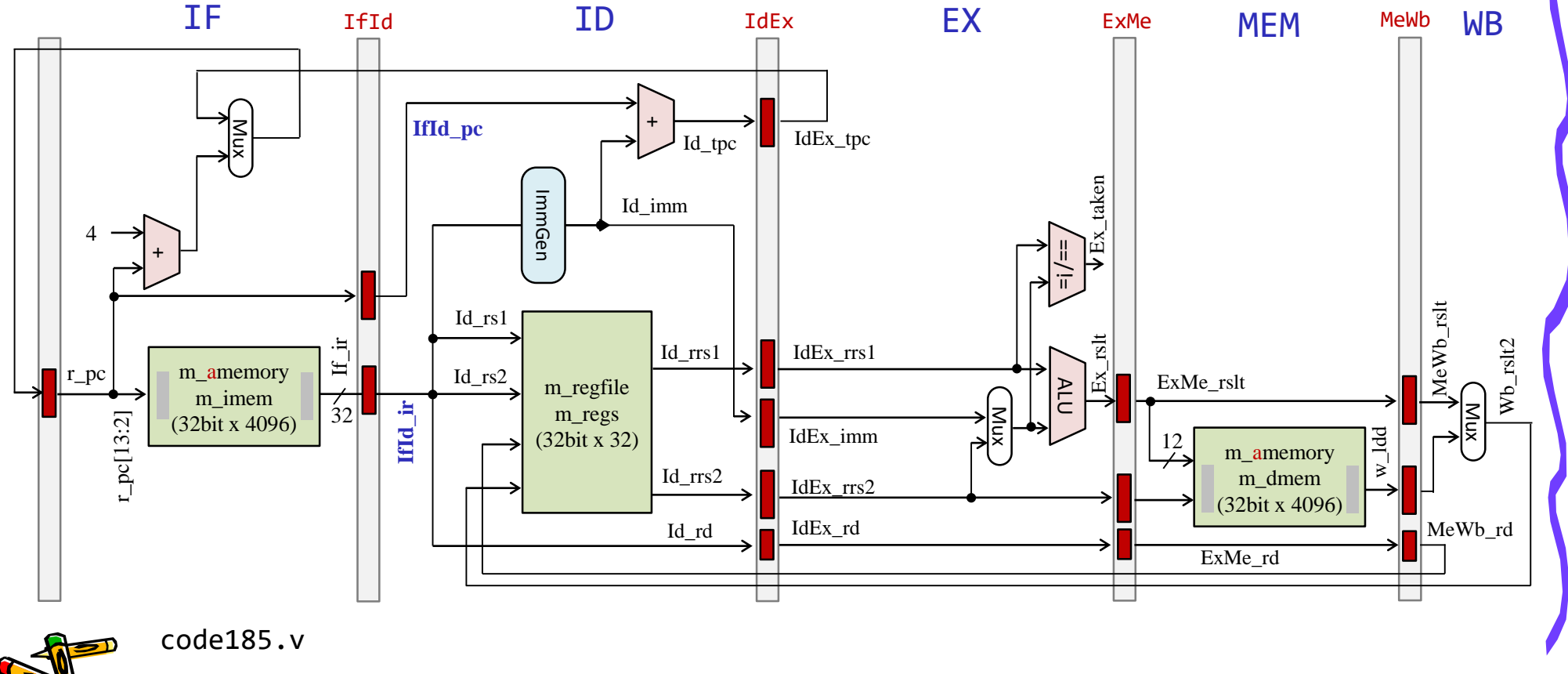

5段のパイプラインプロセッサとパイプラインレジスタ

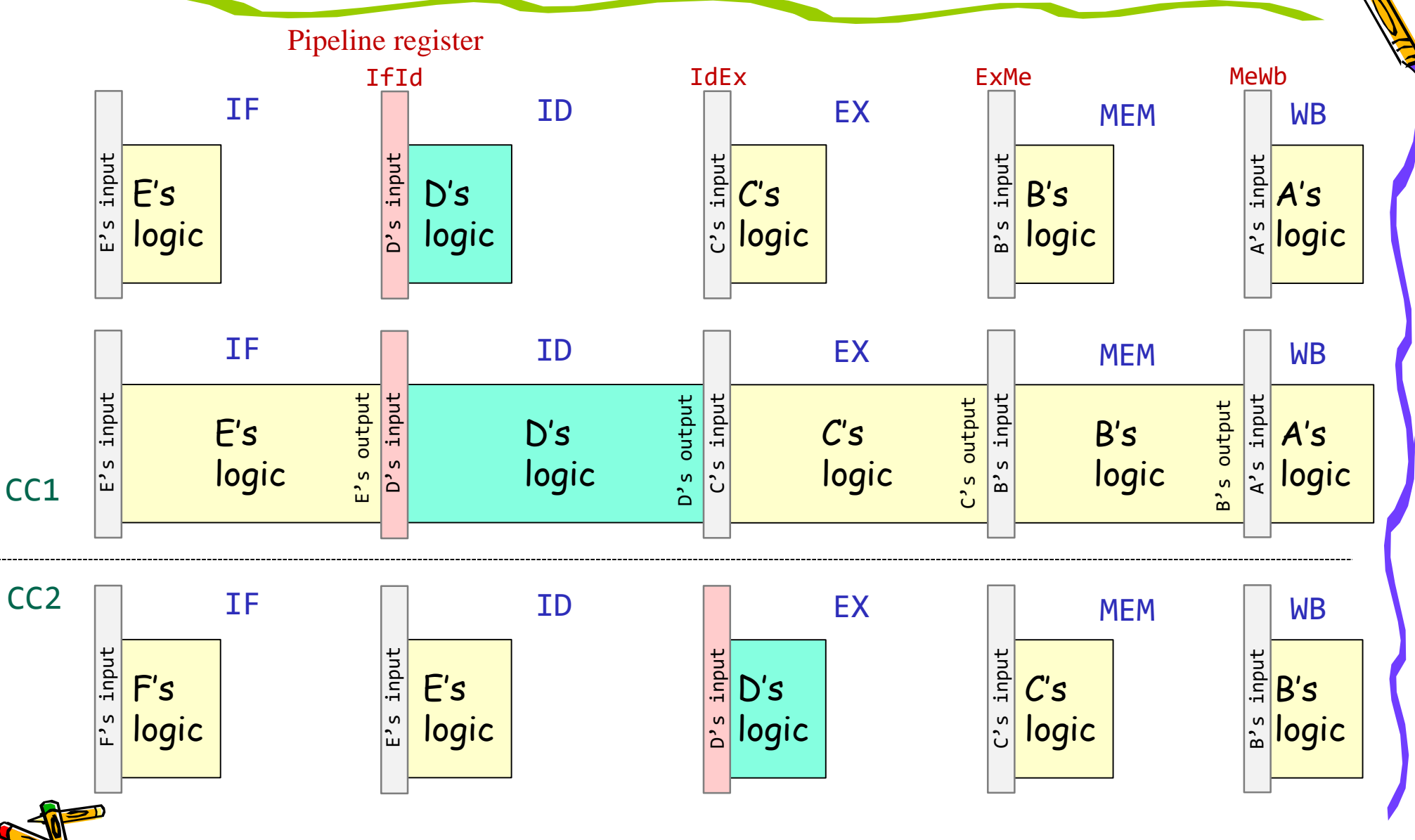

# m\_proc14 5段のパイプライン版の制御ハザードの対処

- 5段のパイプラインプロセッサでは,EXステージ(図ではcc6の黄色)で分岐の結果がわかる.
- この時,ID と IF で処理している命令を NOP に変更(flush,赤色)することで,無効な命令(正しくない 制御の命令)を実行しない.

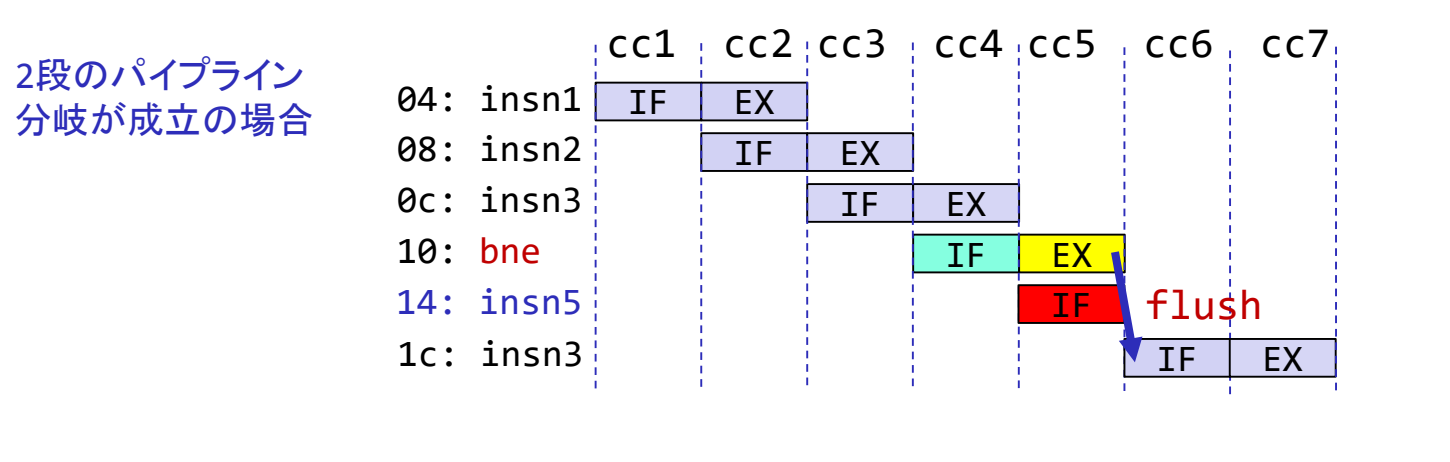

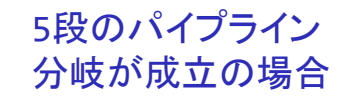

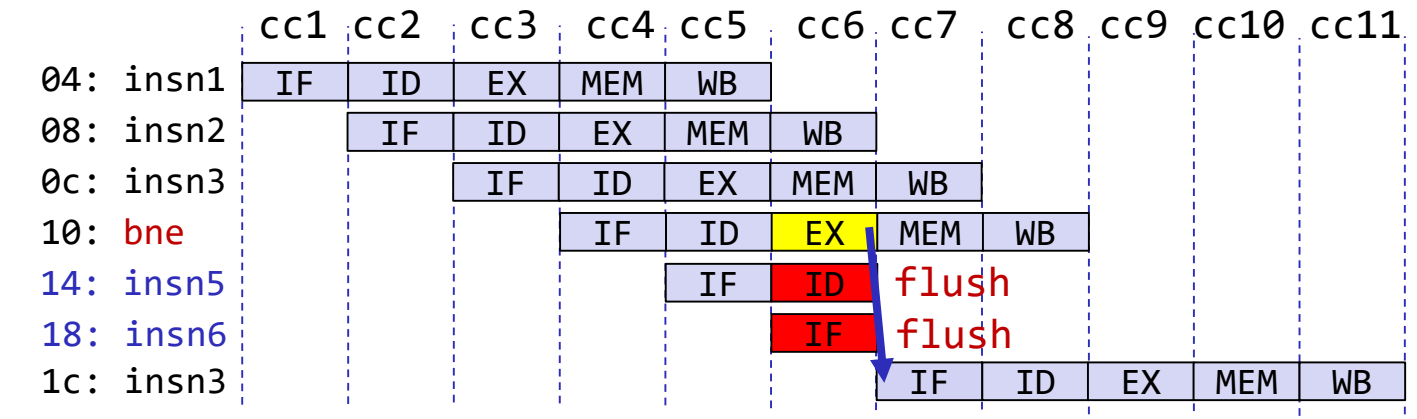

### m\_proc14 5段のパイプライン版のテストプログラム

• データ・ハザードを無くすために NOP を挿入する.

#### /home/tu\_kise/cld/2023/baseline/program6.txt

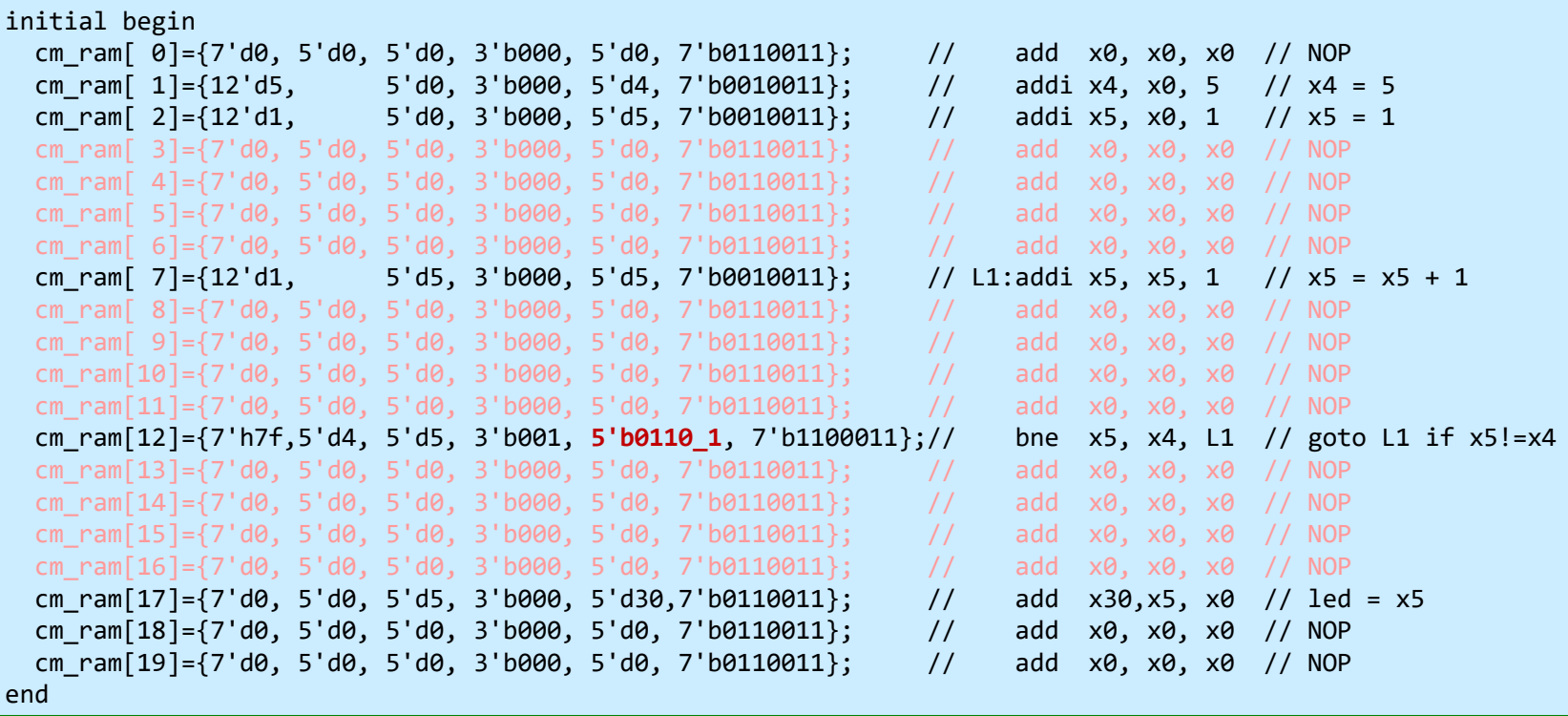

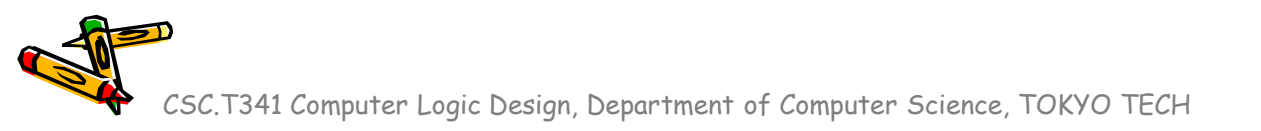

- ステージ IF と ID の間のパイプラインレジスタには IfId\_ から始まる名前を利用する.
- ステージ ID で生成される配線には Id\_ から始まる名前を利用する.

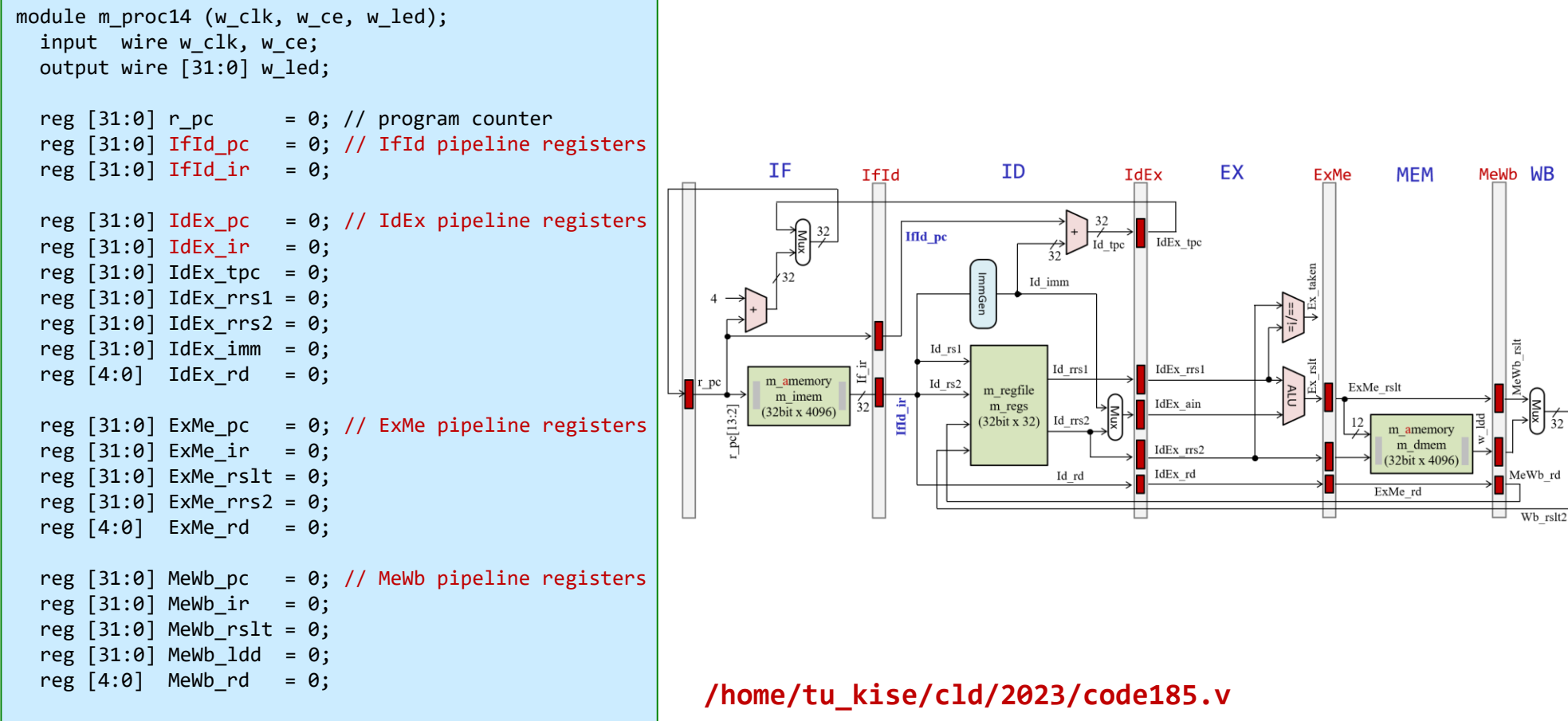

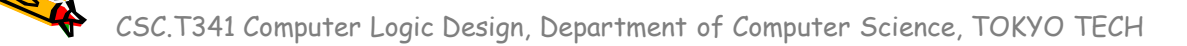

- ステージ IF と ID の間のパイプラインレジスタには IfId\_ から始まる名前を利用する.
- ステージ ID で生成される配線には Id から始まる名前を利用する.

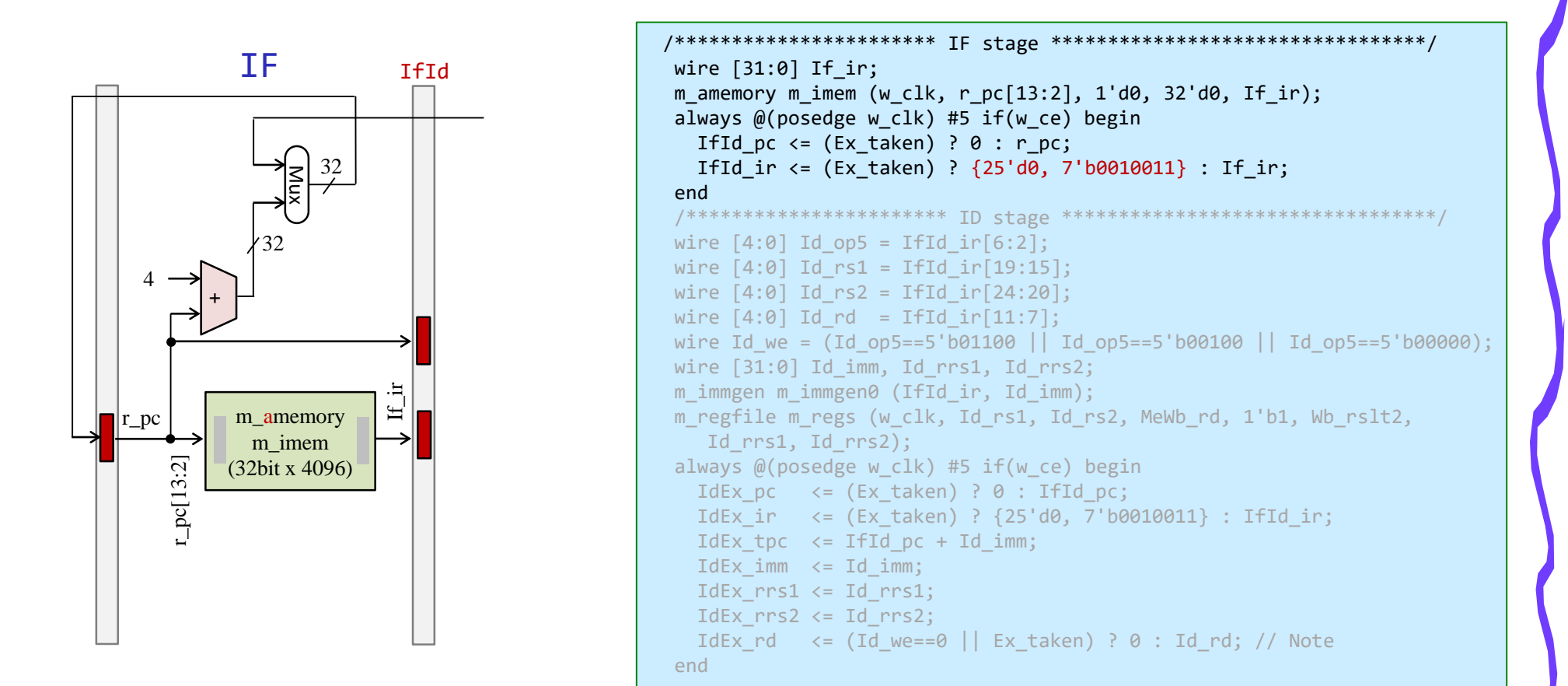

/home/tu\_kise/cld/2023/code185.v

- ステージ IF と ID の間のパイプラインレジスタには IfId\_ から始まる名前を利用する.
- ステージ ID で生成される配線には Id\_ から始まる名前を利用する.

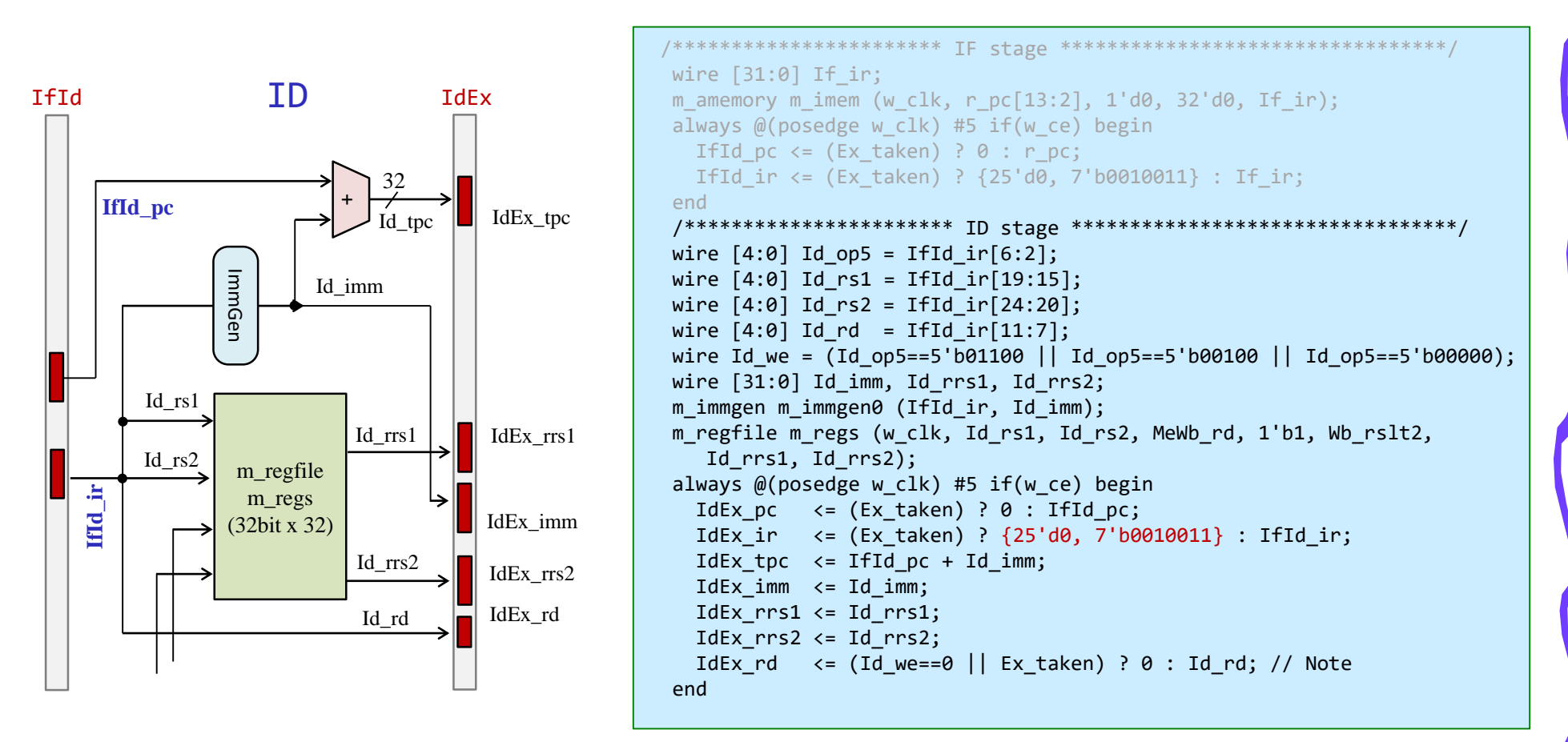

/home/tu\_kise/cld/2023/code185.v

m\_proc14 5段のパイプライン版

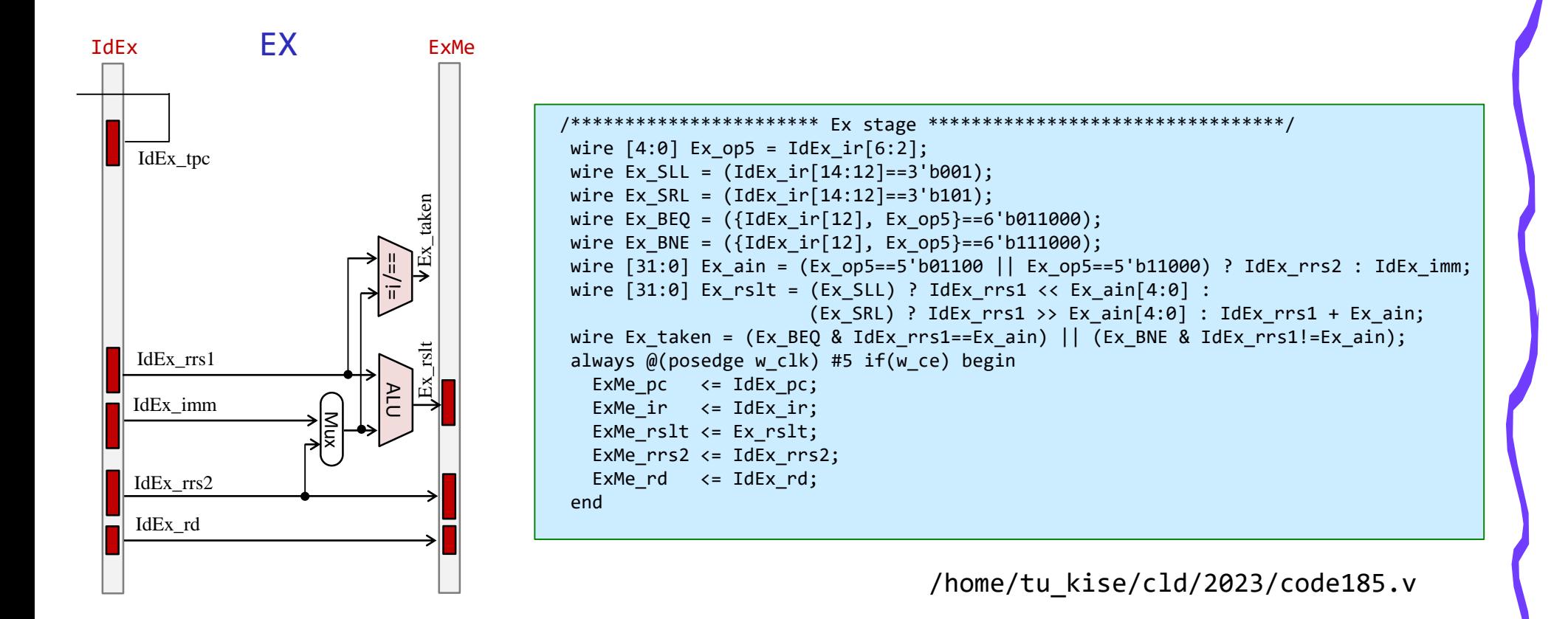

m\_proc14 5段のパイプライン版

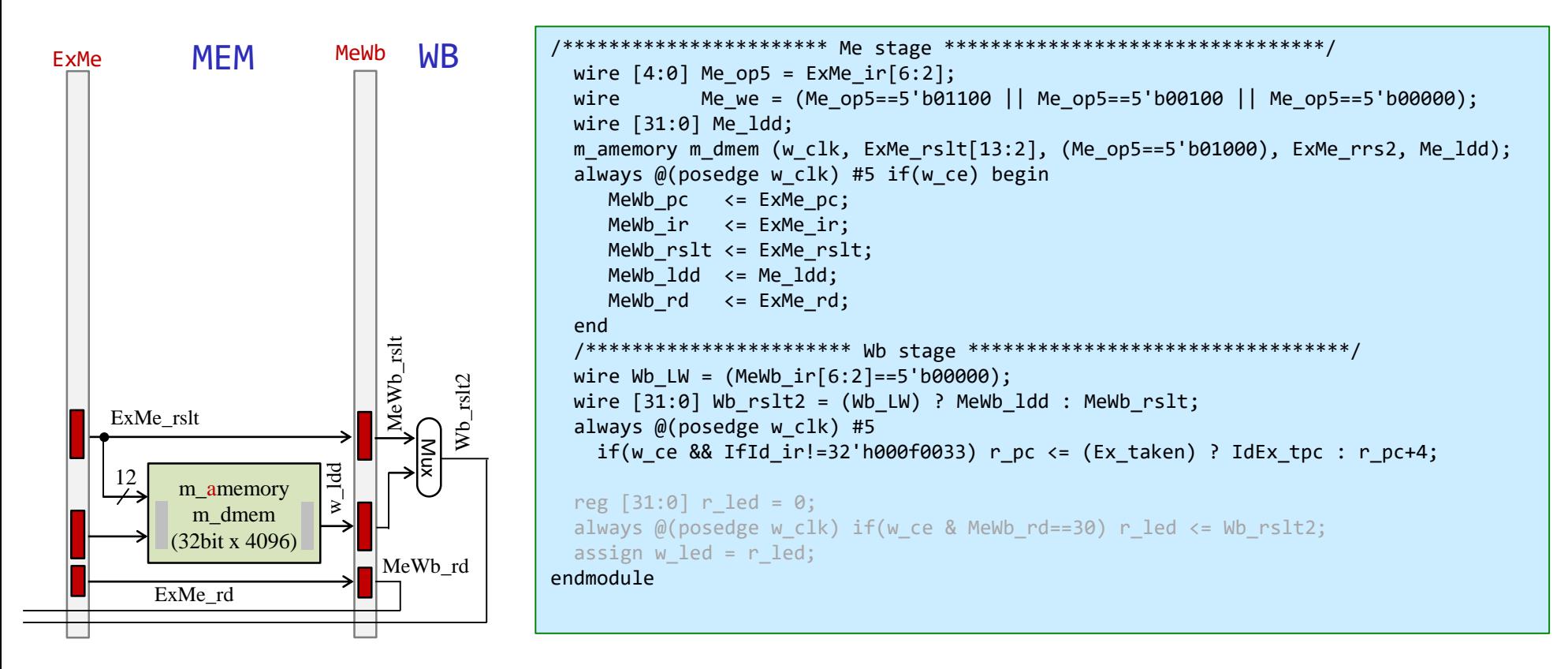

/home/tu\_kise/cld/2023/code185.v

### m\_proc14 5段のパイプライン版の実行結果

t の列は Ex\_taken を表示

/home/tu\_kise/ cld/2023/baseline/ program6.txt の実行結果

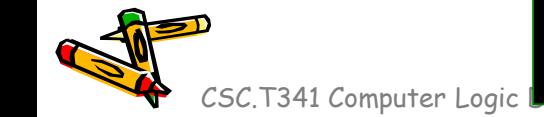

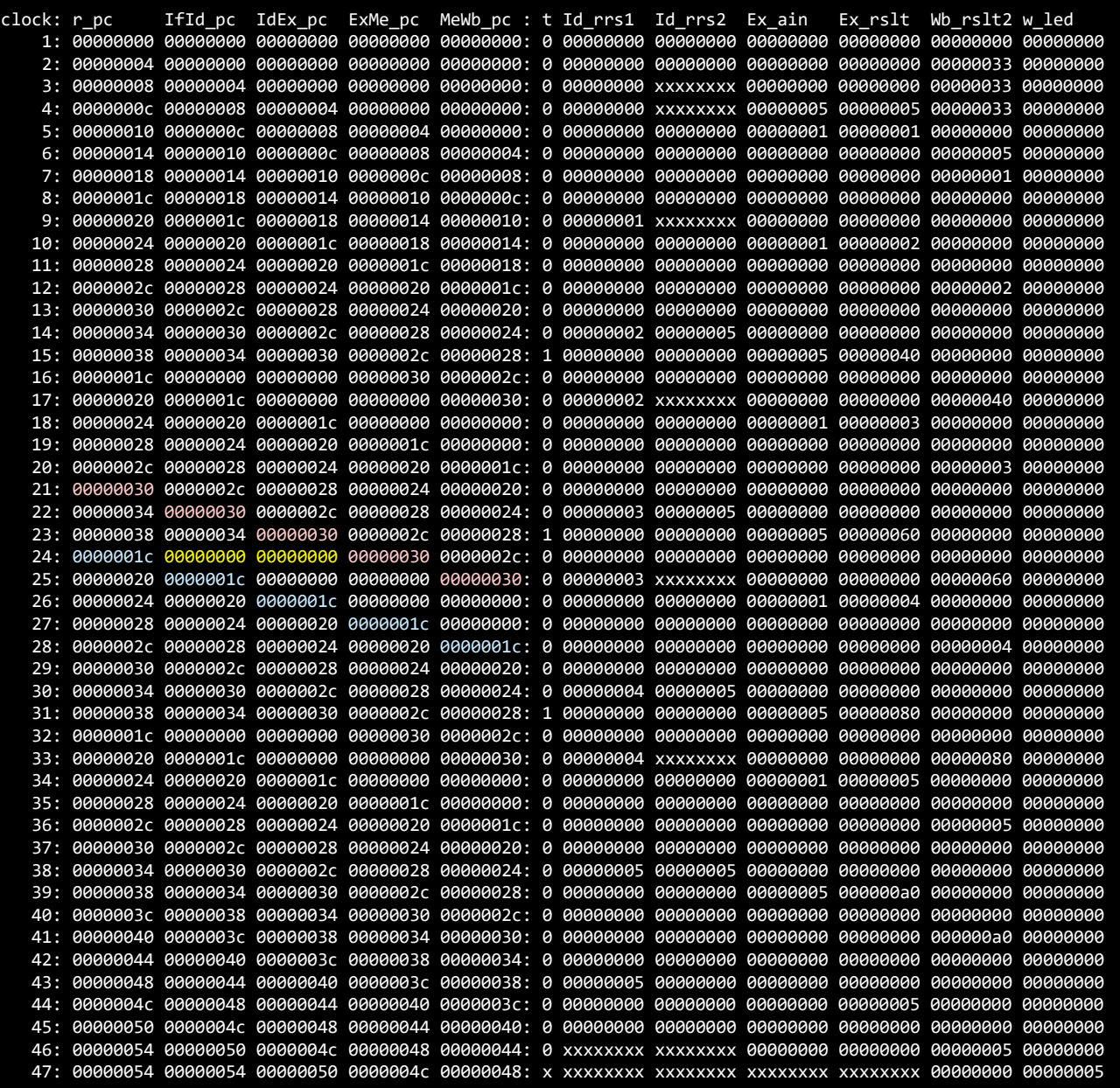

#### Hazards make pipelining hard (topic of the next lecture)

- 命令を適切なサイクルで実行できないような状況が存在する.これをハザード (hazard)と呼ぶ.
	- 構造ハザード (structural hazard)
		- オーバラップ実行する命令の組み合わせをハードウェアがサポートしていない場 合.資源不足により生じる.
	- データ・ハザード(data hazard)
		- データの受け渡しの制約によって生じるハザード

cm ram[0]={7'd0, 5'd0, 5'd0, 3'b000, 5'd0, 7'b0110011}; // add x0, x0, x0 // NOP cm ram $[1] = {12'd3, 5'd0, 3'6000, 5'd4, 7'60010011}; // addi x4, x0, 3 // x4 = 3$ cm\_ram[2]={12'd4, 5'd0, 3'b000, 5'd5, 7'b0010011}; // addi x5, x0, 4 // x5 = 4 cm ram[3]={7'd0, 5'd5, 5'd4, 3'b000, 5'd30,7'b0110011}; // add x30,x4, x5 // led = x4 + x5

- 制御ハザード(control hazard)
	- 分岐命令,ジャンプ命令によって生じるハザード

cm\_ram[1]={12'd5, 5'd0, 3'b000, 5'd4, 7'b0010011}; // addi x4, x0, 5 // x4 = 5 cm ram[2]={12'd1, 5'd0, 3'b000, 5'd5, 7'b0010011}; // addi x5, x0, 1 // x5 = 1 cm ram[3]={12'd1, 5'd5, 3'b000, 5'd5, 7'b0010011}; // L1:addi x5, x5, 1 // x5 = x5 + 1 cm\_ram[4]={7'h7f,5'd4, 5'd5, 3'b001, 5'b11101, 7'b1100011}; // bne x5, x4, L1 // goto L1 if x5!=x4 cm ram[5]={7'd0, 5'd0, 5'd5, 3'b000, 5'd30,7'b0110011}; // add x30,x5, x0 // led = x5

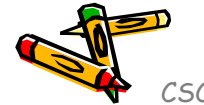

#### References

- Computer Logic Design support page
	- https://www.arch.cs.titech.ac.jp/lecture/CLD/
- ACRi Room
	- https://gw.acri.c.titech.ac.jp
- ACRi Blog
	- https://www.acri.c.titech.ac.jp/wordpress/
- 情報工学系計算機室
	- http://www.csc.titech.ac.jp/
- Xilinx Vivado Design Suite
	- https://japan.xilinx.com/products/design-tools/vivado.html
- Digilent Arty A7-35T
	- https://reference.digilentinc.com/reference/programmable-logic/arty-a7/start
- Verilog HDL
	- https://ja.wikipedia.org/wiki/Verilog